# **LIST OF DATA FIELDS – CULTURAL EDUCATION CENTRES PROGRAM PROPOSAL**

#### **PAW Number/Fiscal Year:**

515410 (2020-2021)

# **Purpose:**

As per funding agreement

#### **Reporting Period:**

As per funding agreement

# **Due Date:**

As per funding agreement

# **Legend:**

- Auto-Calc: Automatically calculated field.
- Auto-Fill: Automatically filled field.
- Mandatory: Field must be completed by recipient to reduce potential delays in processing as Regional Office staff may need to contact recipients for incomplete reports.
- Pre-Populated: Data field is Pre-Populated with information contained in the proposal submitted to the department.
- Roll-Over: Data that has been rolled-over from the previous years' submitted report.

# **IMPORTANT:**

The list below is a representation of the data fields. The actual proposals are available on the ISC [Services Portal](https://www.sac-isc.gc.ca/eng/1100100033778/1531401562673) (https://www.sac-isc.gc.ca/eng/1100100033778/1531401562673) or through your Regional Office.

#### **Field Descriptions:**

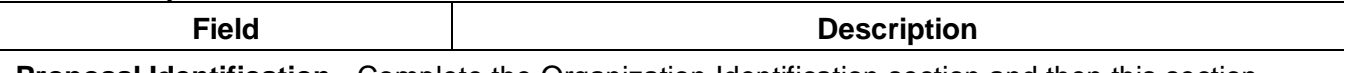

**Proposal Identification** - Complete the Organization Identification section and then this section before entering any other information. The information that you provide causes the PDF to display only those sections that are relevant to you.

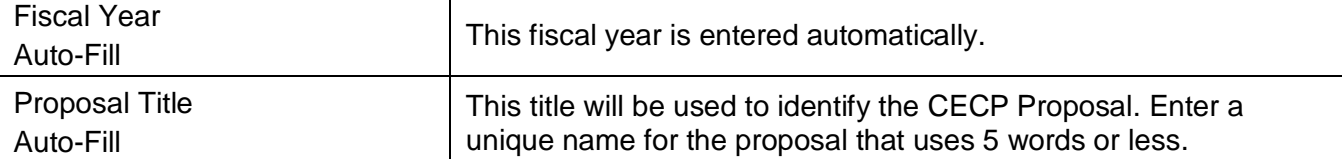

**Organization Identification –** Complete the Proposal Identification section and then this section before entering any other information. The information that you provide causes the PDF to display only those sections that are relevant to you.

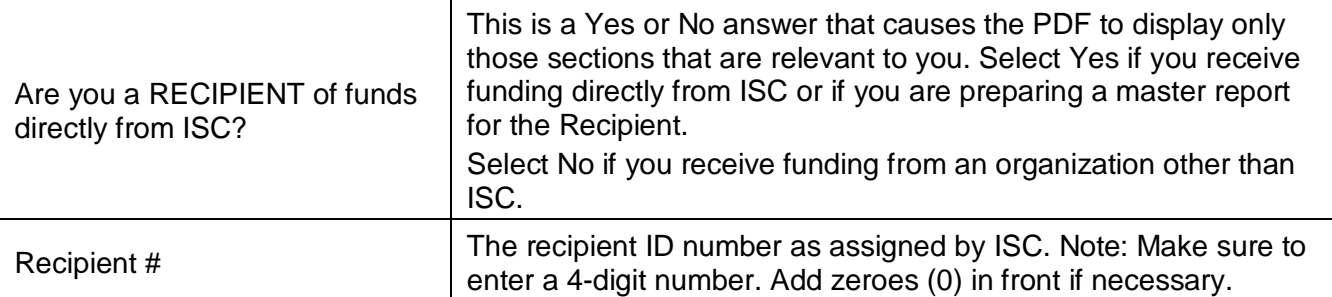

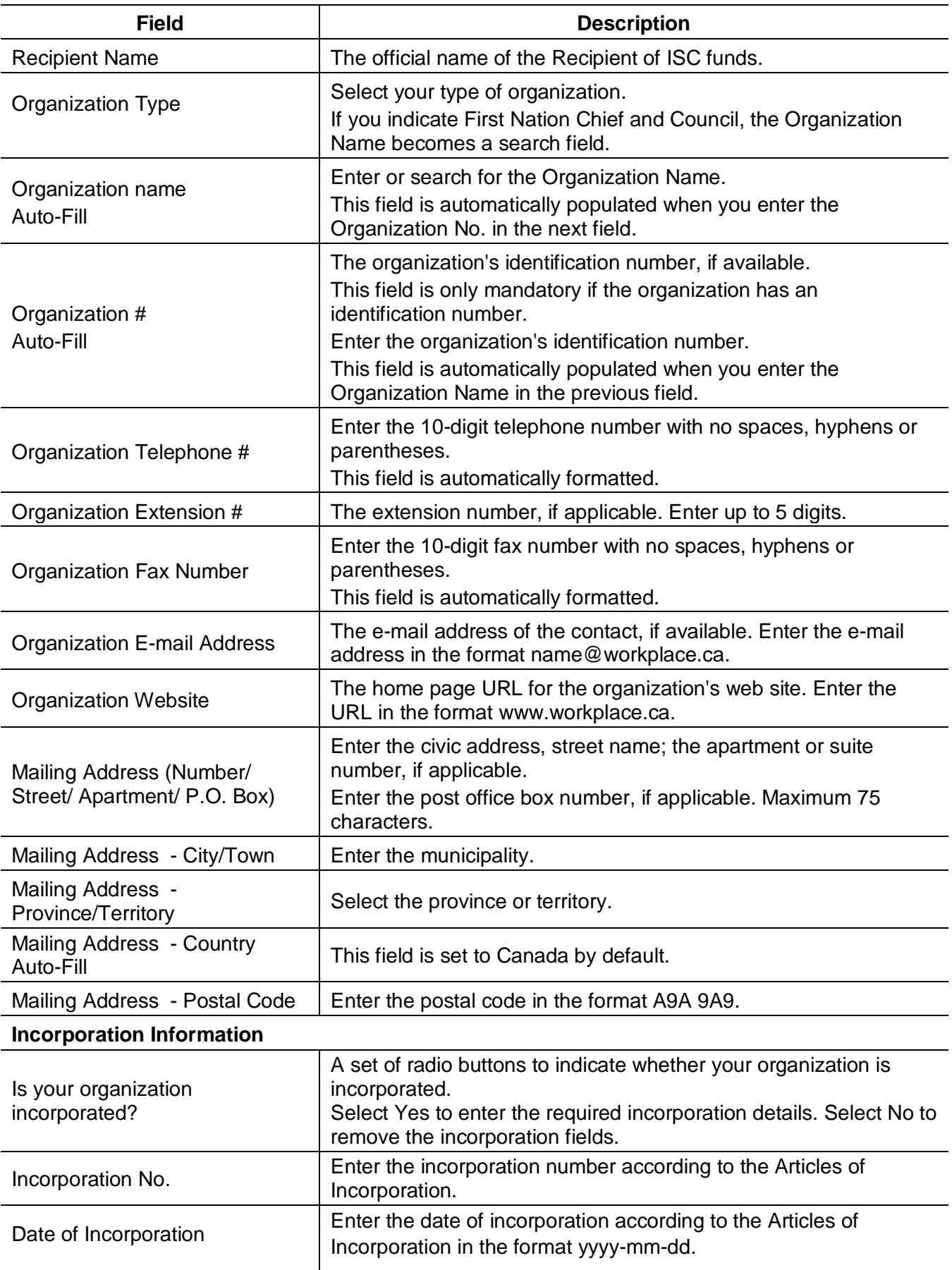

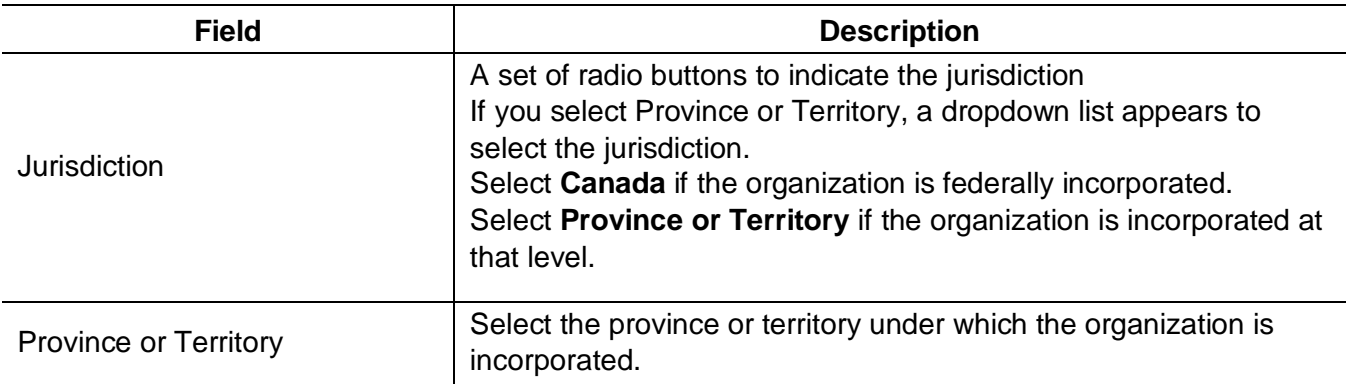

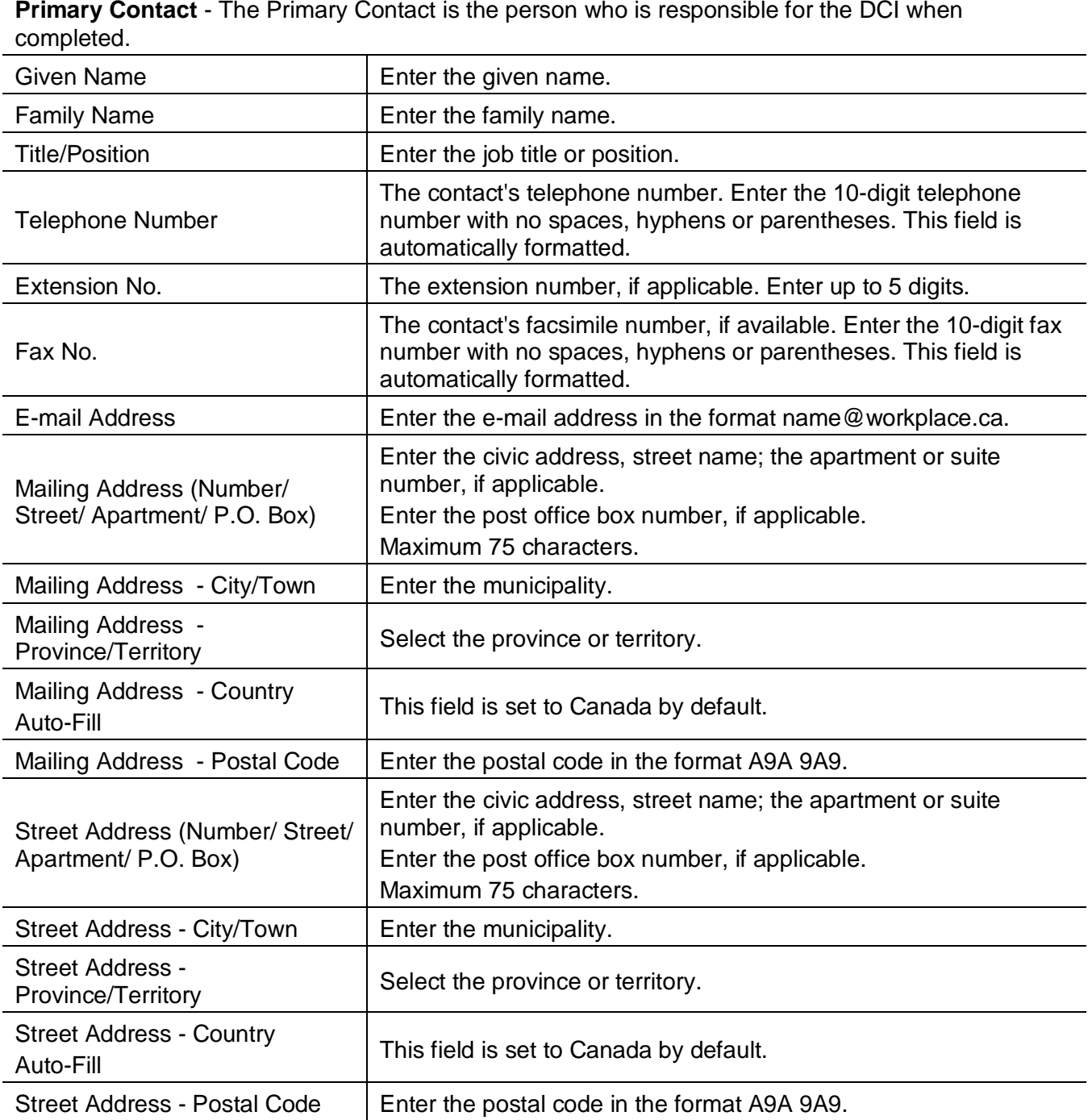

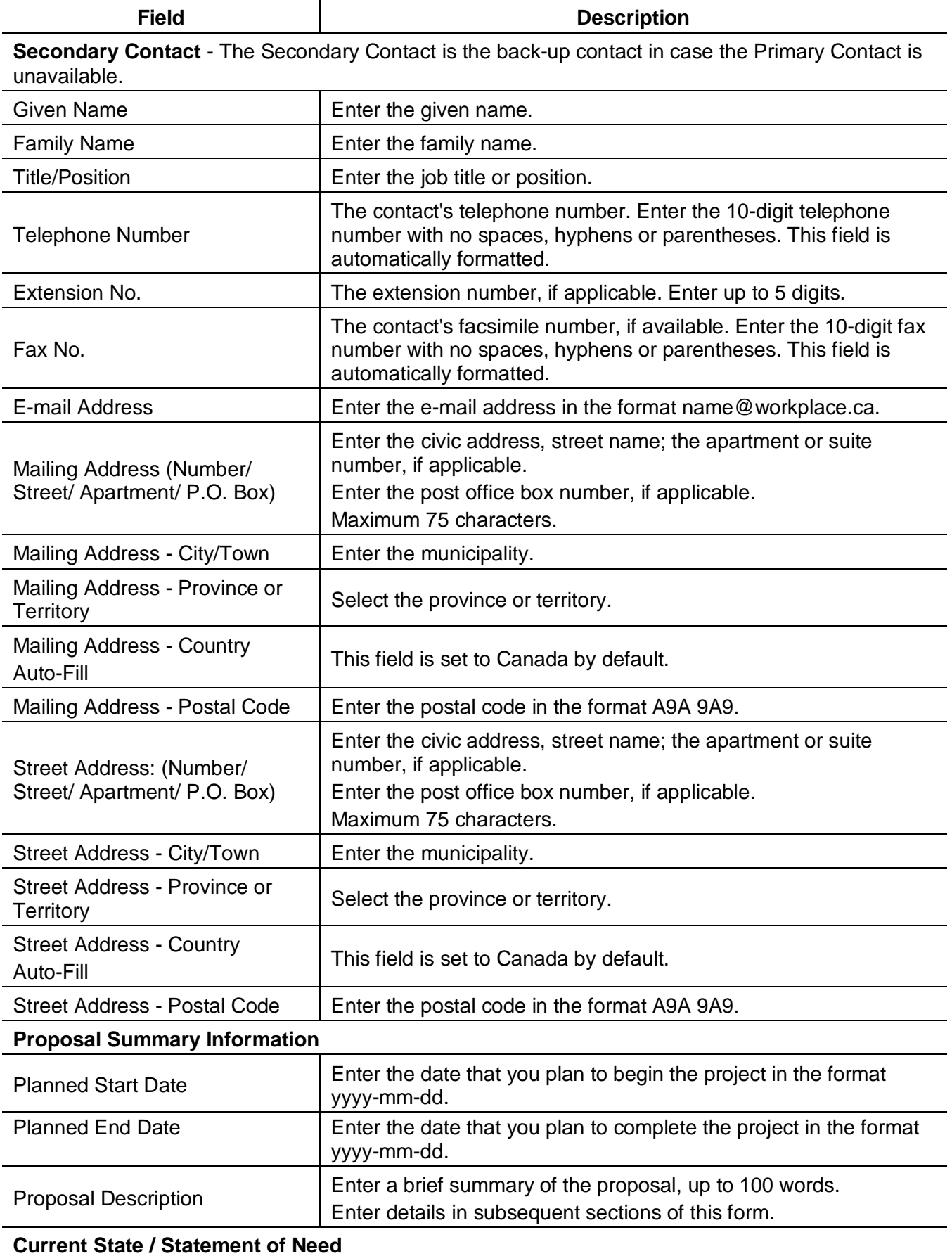

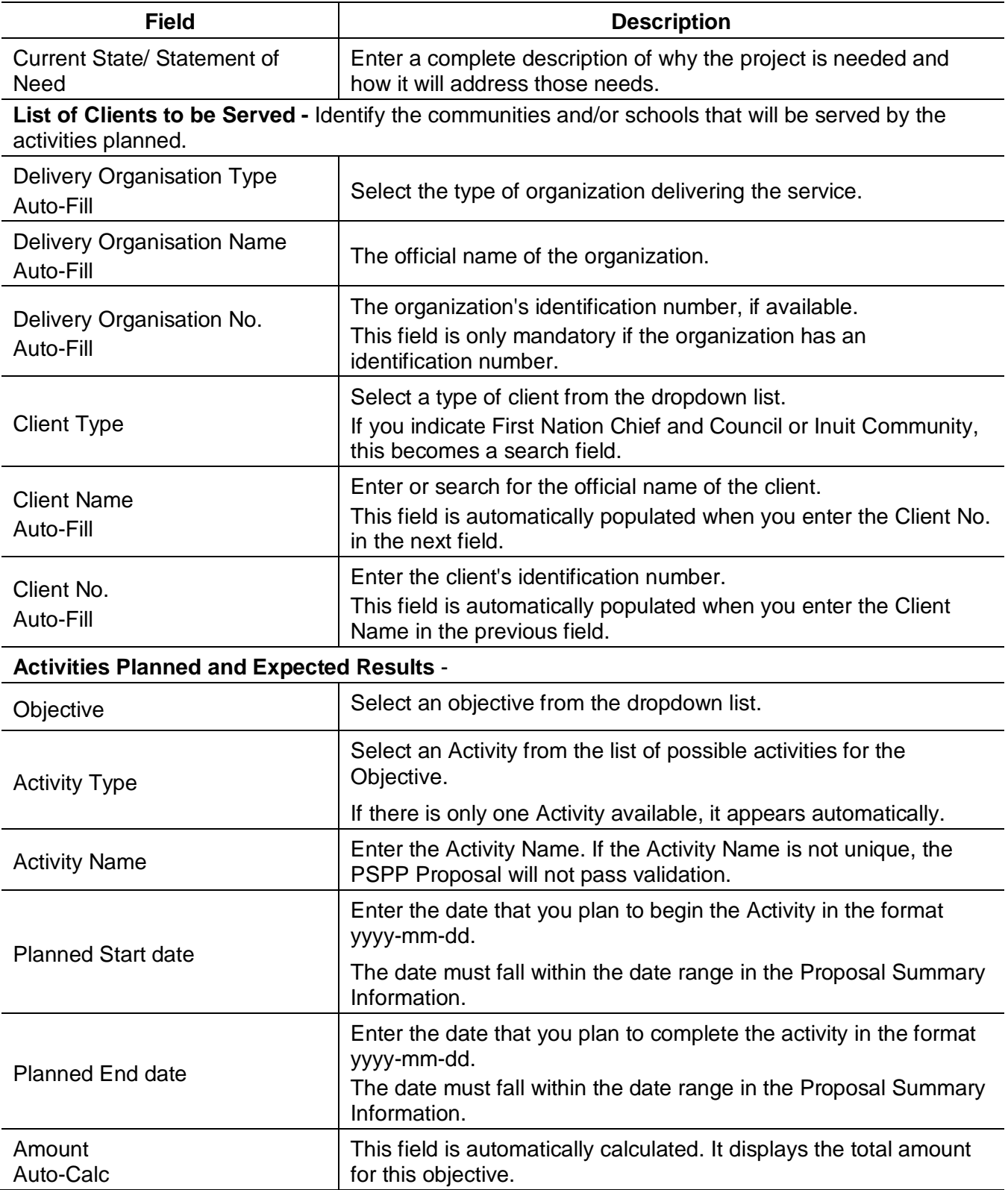

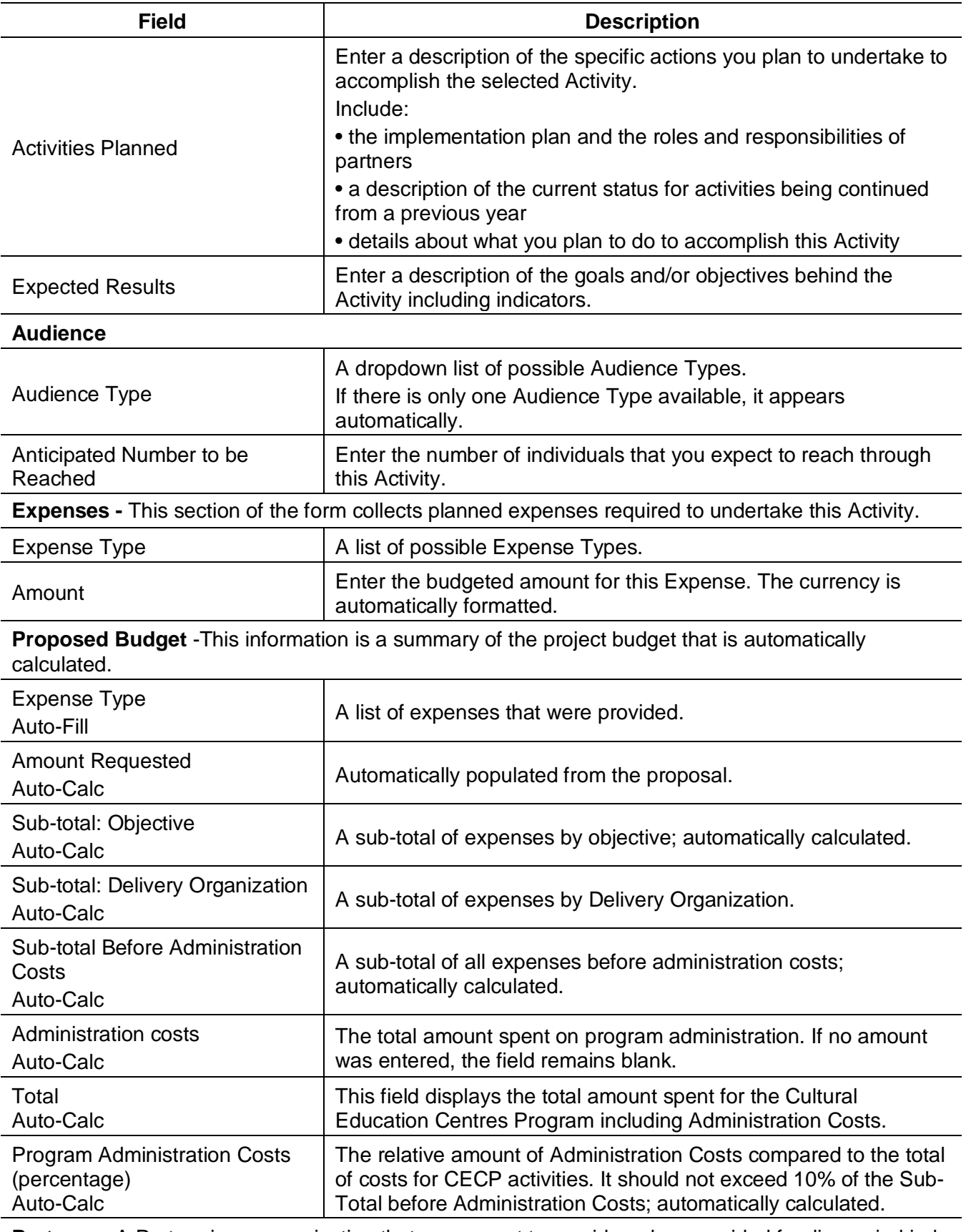

**Partners** - A Partner is an organization that you expect to provide or has provided funding or in-kind contributions to the project.

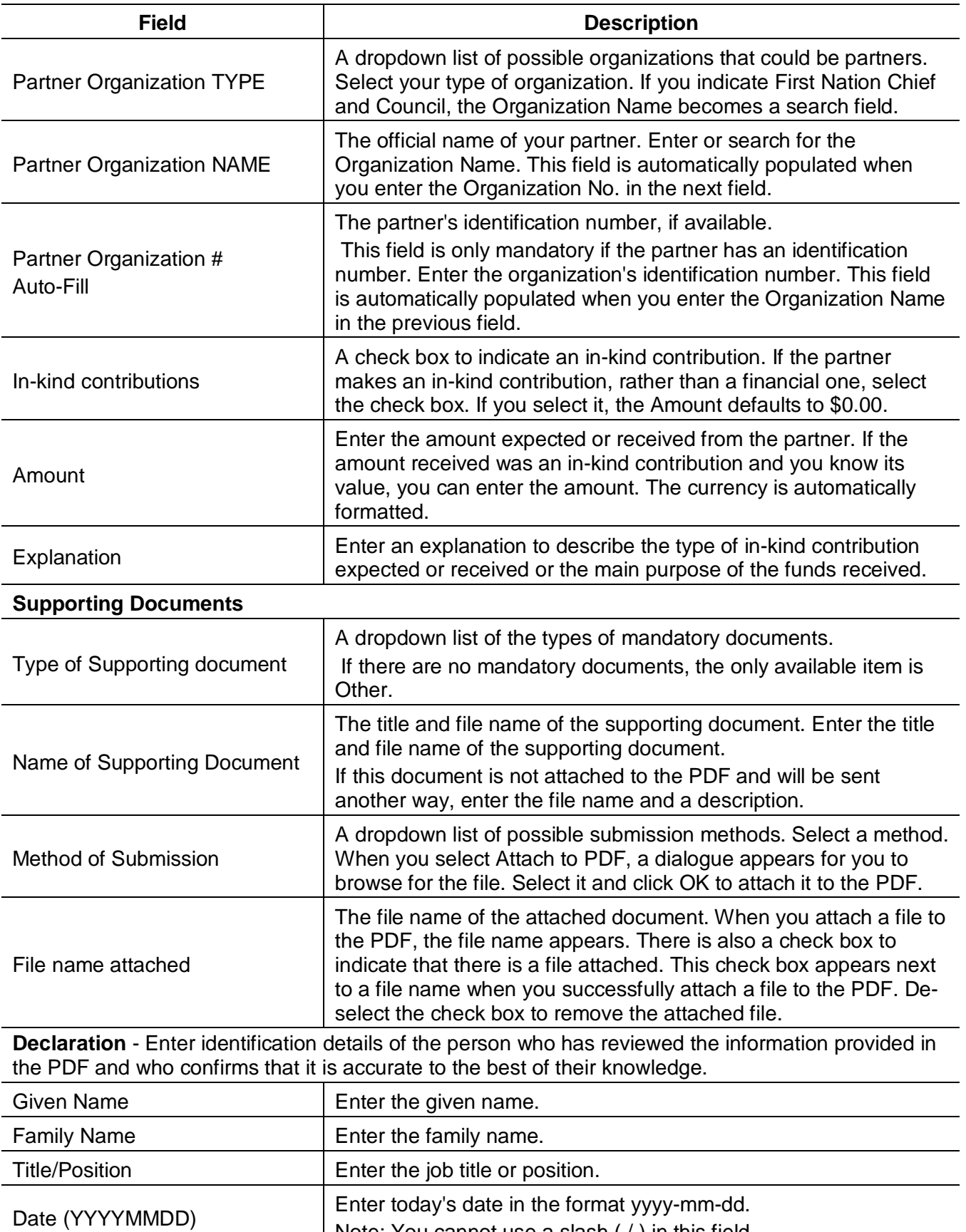

Note: You cannot use a slash ( / ) in this field.